## **DRE Giraffas - Cálculo de CMV (Rede, Ideal, Real)**

- Como são calculados os CMVs do giraffas?
- Qual a diferença entre os CMVs apresentados no DRE do Giraffas?

## **Consultando o DRE - Giraffas**

No relatório de DRE do giraffas, são apresentados 3 CMV's diferentes, sendo o que demonstra o resultado da loja "**CMV Real".**

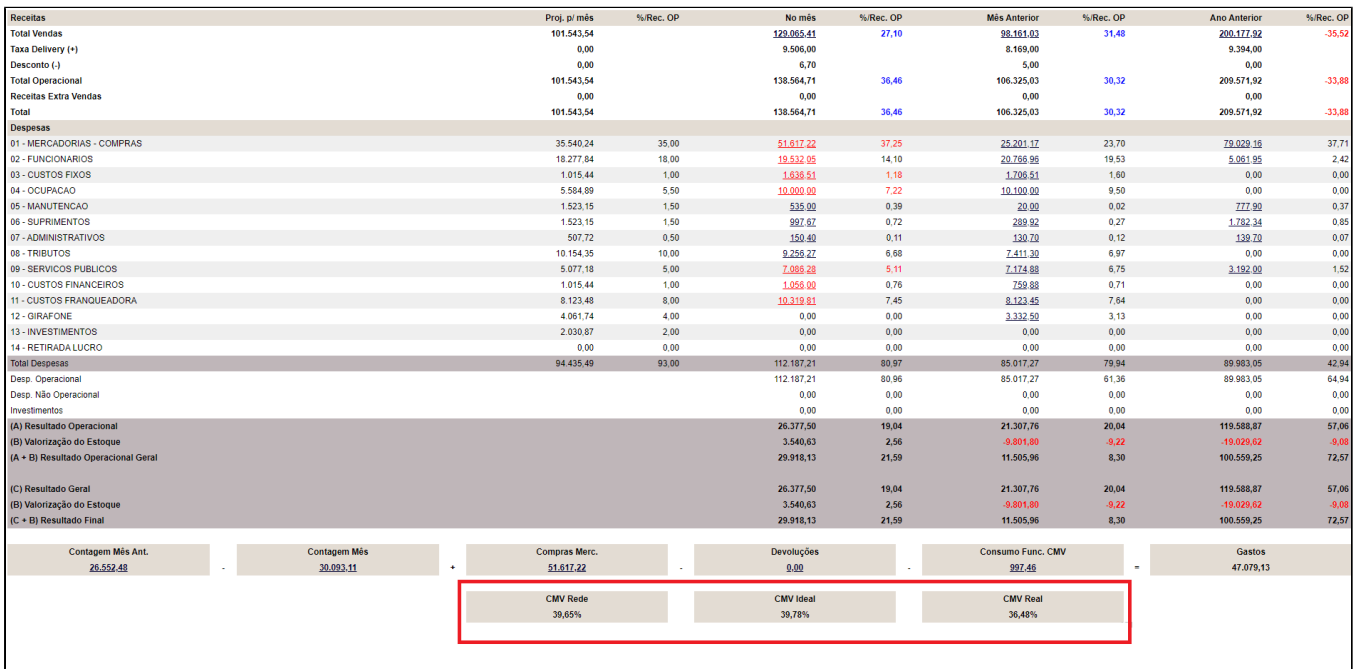

## **Cálculo de cada CMV**

**CMV Rede:** É calculado baseado nos custos informados pela franqueadora no cadastro dos itens para que as lojas tenham um valor médio a ser considerado.

**CMV Ideal:** O CMV ideal é caculado resumidamente da seguinte forma: **Subtotal de Custos / Subtotal de vendas \* 100.** 

Os valores são retirados do relatórios de Movimentação de Produtos - Lucratividade, considerando média ponderada. (Relatórios > Produtos de venda > Movimentação > Movimentação de produtos - Lucratividade).

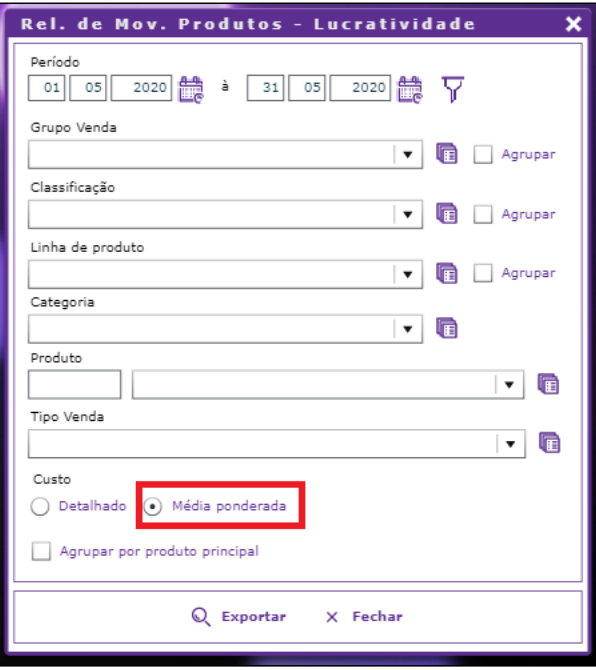

**CMV Real:** O CMV real é calculado com base nos lançamentos feitos pela loja e o total de vendas de produtos, sendo o cálculo (Contagem Mês Anterior - Contagem do Mês consultado + Compras Mercadoria (Mês consultado) - Devoluções - Lançamento de Consumos de funcionário).

O Valor apresentado é dividido pelo total de vendas e multiplicado por 100.

No caso da imagem de DRE apresentada temos o exemplo: Gastos = 47.079,13 / Total de vendas = 129.065,41 \* 100. Gerando um CMV Real de 36,48%.

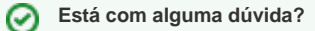

**Consulte todos nossos guias na busca de nossa página principal [clicando aqui](https://share.linx.com.br/display/FOOD/LINX+FOOD+SERVICE+-+DEGUST).**

 $\odot$